# **WVU FLOW CYTOMETRY & SINGLE CELL CORE FACILITY**

**Newsletter Volume 2, issue 4** April 2016 **April 2016** 

## **New Flow Cytometry Tool**

# Fluoro <mark>fin der</mark>

One of the most important parts of any flow cytometry experiment is choosing the appropriate combination of fluorochromes. While choosing fluorochromes is relatively easy when the experiment requires just a few fluorescent molecules, the process becomes more difficult once you get beyond four fluorochromes. The reason for the increase in difficulty is that it is not uncommon for the emission spectrum of one fluorochrome to overlap with another's. Several companies have versions of "Spectra Viewers", which show you the excitation and emission spectra of different fluorochromes based on the laser and filters sets you select. Unfortunately, these websites, only provide a limited amount of general information.

Recently a new tool called **FluoroFinder (https://fluorofinder.com)** was developed for multi-color flow cytometry panel selection. It is a free tool designed to help you in your fluorochrome-antibody decision making process. It not only tells you which fluorochromes are available for the particular laser and filter set combinations on your institution's flow cytometers, but it will also tell you the catalog number and company that has the antibody-fluorochrome combination for a particular marker/ protein. It can also let you know how much spillover the fluorochrome will have into other detectors. The website is designed to reduce the amount of time spent making an antibody panel. With all this being said remember that no system is fool proof so once you have made a panel it is a good idea to double check it prior to purchasing any reagents.

#### **How do you use FluoroFinder?**

FluoroFinder is really easy to use. The WVU Flow Cytometry & Single Cell Core Facility's flow cytometers laser and filter configurations are already in the system. Right now they are offering a free T-shirt to everyone that registers. Below is an outline of the steps you need to do in order to generate a panel.

- 1. Go to the website—https://fluorofinder.com
- 2. Log in or register if not already a subscriber
- 3. Click on the green "Build/Enter Panel Now" button

## **Inside this Issue 1 New Flow Cytometry Tool 2 Flow Cytometers in the Facility 3 Other Instrumentation Available in the Facility 3 New Users Guide 3 Fee Schedule 4 Validation of Antibodies 4 Upcoming Holidays & Events Facility Location: 2160 HSCN Phone:304-293-6273 e-mail: [flowcore@hsc.wvu.edu](mailto:flowcore@hsc.wvu.edu) Hours of operation: 9:30 am to 5:00 pm, M-F After hours access for experienced users by prior approval from Kathy Brundage Contact Kathy at: kbrundage@hsc.wvu.edu**

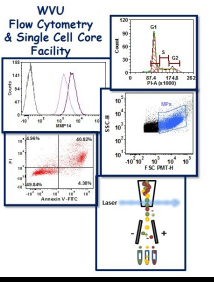

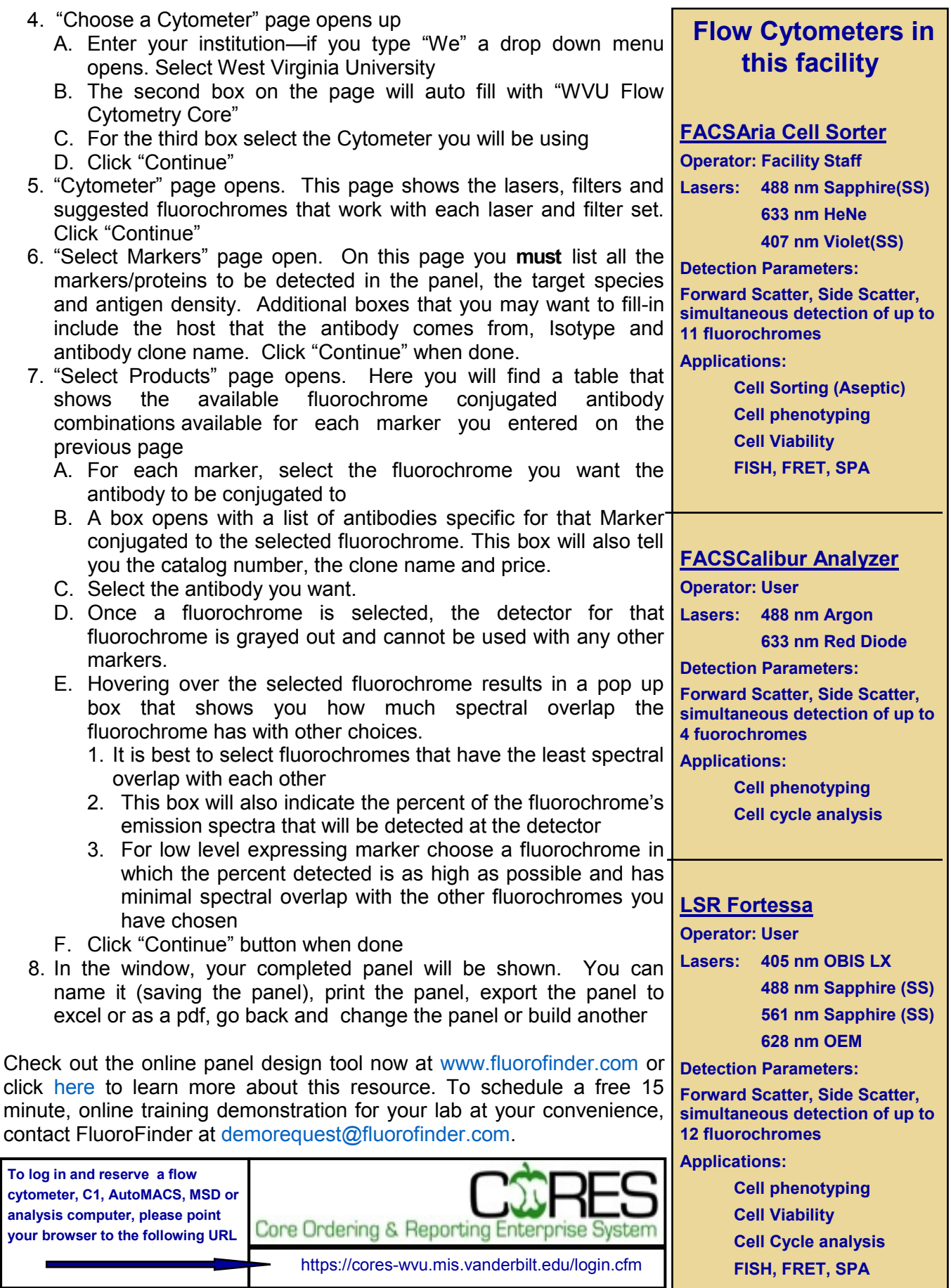

# Other Instrumentation in this facility

#### **AutoMACS Magnetic**

#### **Bead separator**

**Operator: User**

**Application:** 

**single marker (extracellular) sorting depletion sorting**

#### **gentleMACS Octo Dissociator with Heaters**

**Operator: User** 

#### **Application:**

**Dissociation of tissues into single cell suspension for culture or flow cytometry assays**

**Homogenizes tissues for downstream molecular biology applications**

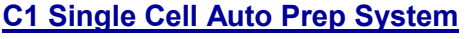

**Operator: User or Staff**

#### **Application:**

**Uses microfluidics, to separate cells into individual compartments, isolate RNA from the single cells, and generate cDNA for down stream genomic applications.**

#### **Downstream applications:**

**RNA seq**

**DNA seq**

**PCR**

**Format: 96 or 384 chambers per chip**

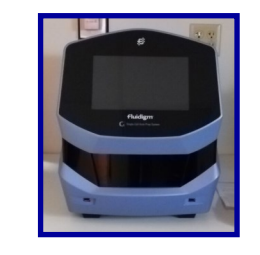

#### **MSD Multi-Array Platform**

**Operator: User Applications: Detection of cytokines, cell signaling proteins Multiplexed assay design (1-10 analytes/plate) Detection range: 1 – 10,000 pg/ml Sample volumes: 25 l or less Assay Time: 4—6 hours depending on**

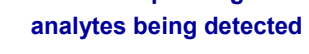

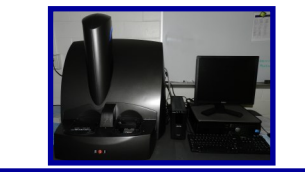

### **Update: Sorting co-Pay to continue through June 2016**

**The HSC Research Office is generously providing the facility with a limited amount of funds to subsidize/co-pay users' sorting costs.** 

**From now through June 2016, the cost of sorting for a WVU researcher is \$15/hour.** 

## *Fee Schedule (2015-2016 )*

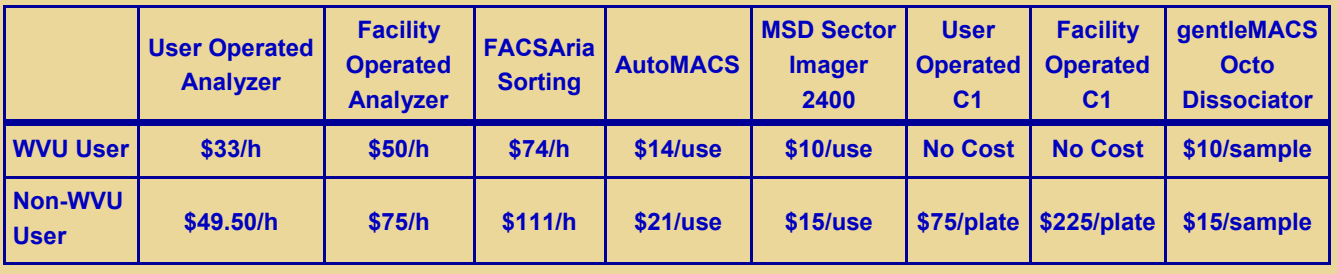

#### **New User Guide**

Hands-on training for FACSCaliber, LSRFortessa and C1 Single Cell Auto Prep System is **mandatory** for all new users and must be scheduled by consultation with facility director.

Sorting as well as data acquisition on FACSAria is by facility staff only.

Training will initiate with user's first experiment. Due to the complexity of the instruments and software, facility staff will fully assist with the acquisition of the first dataset and will continue with additional assistance on a "needs" basis until users are comfortable operating the instrument on their own.

## *Validation of Antibodies*

As many of you are aware, NIH is now requiring "Authentication of Key [Biological and/or Chemical](http://grants.nih.gov/reproducibility/faqs.htm#V)  [Resources"](http://grants.nih.gov/reproducibility/faqs.htm#V) as part of all grant applications. One of these key biological resources that needs to be validated are the antibodies we all use in our experiments. Relying on a company's validation is not acceptable. So the big question in the research community is how best to validate an antibody in your lab. An article entitled **"Exercises for Your Abs" published Feb 1, 2016 in The Scientist Magazine** discussed this issue. In the article, David Rimm, professor of pathology at Yale University discusses a few highlights from a paper he published in **Biotechniques (47:197-209, 2010)** that describes a detailed algorithm to verify antibodies. One of his recommendations is a high signal to noise ratio. For Western blots he recommends that the antibody should only detect a nice distinct band with few extra bands. For immunohistochemistry the antibody should only label tissues in which the protein resides. For immunofluorescence the antibody should identify the part of the cell where the protein is known to be located and it should not bind a negative control. Ideally and when possible, a second antibody should be used with similar results. Several antibody companies are also getting involved in validating the antibodies they sell. Proteintech is using RNA interference to test all 12,000 plus in there catalog. Abcam is doing the same and their CEO indicated that several of their antibodies failed the test and they are no longer being sold. Finally, it is important to share your findings.

*If you go to our website ( http://flowcore.hsc.wvu.edu/ ) under the Useful Links tab you will find a list of antibody websites where you can post your findings as well as find reviews of antibodies tested by others.*

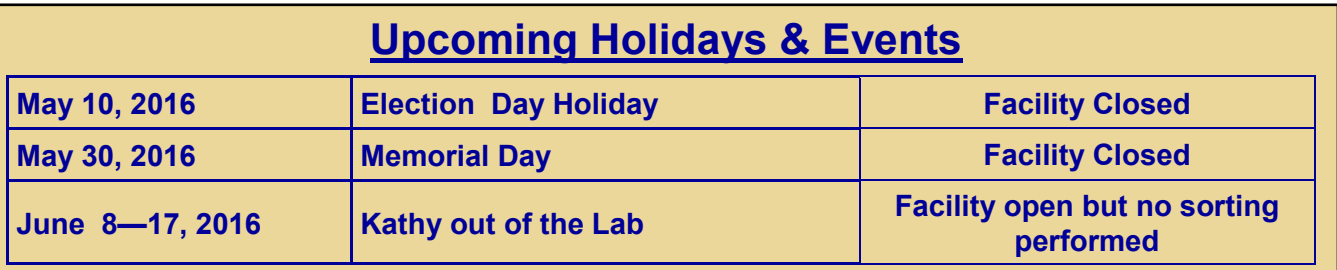

#### **Note to users:**

#### *Please acknowledge the WVU Flow Cytometry Core Facility when reporting your flow cytometry data, using the appropriate phrase(s):*

**FACSAria users**: Flow Cytometry experiments were performed in the West Virginia University Flow Cytometry & Single Cell Core Facility, which is supported by the National Institutes of Health equipment grant number RR020866 and the Institutional Development Award (IDeA) from the National Institute of General Medical Sciences of the National Institutes of Health under grant numbers P30GM103488 (CoBRE) and P20GM103434 (INBRE).

**LSRFortessa users**: Flow Cytometry experiments were performed in the West Virginia University Flow Cytometry & Single Cell Core Facility, which is supported by the National Institutes of Health equipment grant number S10OD016165 and the Institutional Development Award (IDeA) from the National Institute of General Medical Sciences of the National Institutes of Health under grant numbers P30GM103488 (CoBRE) and P20GM103434 (INBRE).

**C1 System users**: Experiments were performed in the West Virginia University Flow Cytometry & Single Cell Core Facility, which is supported by the Institutional Development Award (IDeA) from the National Institute of General Medical Sciences of the National Institutes of Health under grant numbers U54GM104942 (CTR), P30GM103488 (CoBRE) and P20GM103434 (INBRE).